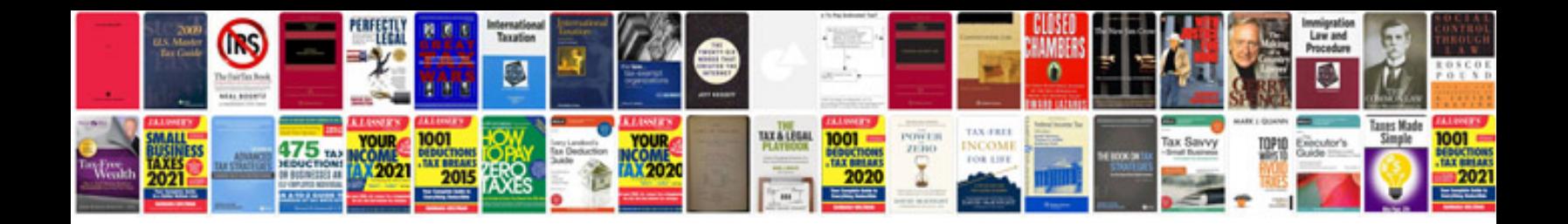

**System center operations manager documentation**

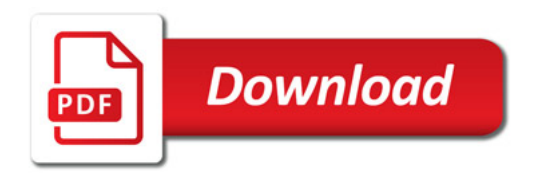

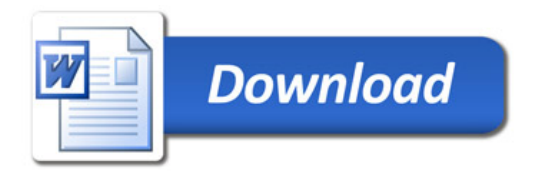